### **Cálculo Numérico Módulo III**

# **Sistemas de Equações Lineares (SEL ) – Parte II**

**Profs.: Bruno Correia da Nóbrega Queiroz José Eustáquio Rangel de Queiroz Marcelo Alves de Barros**

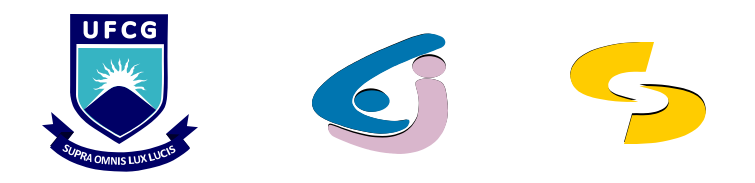

### <sup>◼</sup> **Motivação I**

- <sup>◼</sup> **Ocorrência em larga escala de sistemas lineares em cálculos de Engenharia e modelagem científica**
	- **Exemplos:** 
		- <sup>◼</sup> **Simulações de processos químicos**
		- <sup>◼</sup> **Simulações de dispositivos e circuitos**
		- <sup>◼</sup> **Modelagem de processos geocientíficos e geoambientais**
		- <sup>◼</sup> **Análise estrutural**
		- <sup>◼</sup> **Biologia estrutural**
		- <sup>◼</sup> **Modelagem de processos físicos**

- Motivação **II** 
	- <sup>◼</sup> **Tendência à existência de matrizes de coeficientes à grandes e esparsas**
		- <sup>◼</sup> **Grandes Comum para <sup>n</sup> <sup>&</sup>gt; 100.000**
		- <sup>◼</sup> **Esparsas Maioria dos coeficientes nulos**
	- <sup>◼</sup> **Resolução de sistemas esparsos por métodos diretos**
		- <sup>◼</sup> **Processos de triangularização e fatoração Onerosos, por não preservarem a esparsidade original, que pode ser útil por facilitar a resolução do sistema.**

- <sup>◼</sup> **Motivação III**
	- <sup>◼</sup> **Métodos mais apropriados para a resolução de sistemas de natureza esparsa Métodos iterativos**
		- <sup>◼</sup> **Gauss-Jacobi**
		- <sup>◼</sup> **Gauss-Seidel**

#### <sup>◼</sup> **Sistemas Esparsos no MATLAB**

- 
- <sup>◼</sup> **>>help issparse Teste de esparsidade**
- **em matriz esparsa**
- <sup>◼</sup> **>>help sparse Conversão de matriz cheia**
- <sup>◼</sup> **>>help full Conversão de matriz esparsa em matriz cheia**
- <sup>◼</sup> **Geração de Matrizes Esparsas:**
	- <sup>◼</sup> **>>help sprand Geração de matriz esparsa aleatória**
	- <sup>◼</sup> **>>help sparndsym Geração de matriz esparsa simétrica aleatória**

### <sup>◼</sup> **Métodos para Sistemas Esparsos no MATLAB**

- <sup>◼</sup> **>> help pcg Gradiente Conjugado**
- <sup>◼</sup> **>> help cgs Gradiente Conjugado Quadrático (CGS)**
- >> *help bicg*  $\Rightarrow$  Gradiente BiConjugado (BiCG)
- >>help bicgstab **<b>BiConjugado Estabilizdo (BiCGSTAB)**
- <sup>◼</sup> **>>help gmres Resíduo Mínimo Generalizado (GMRES)**
- <sup>◼</sup> **>>help qmr Resíduo Quase Mínimo (QMR)**

<sup>◼</sup> **A partir de uma estimativa inicial <sup>x</sup><sup>i</sup> 0 , consistem em encontrar uma seqüência de estimativas <sup>x</sup><sup>i</sup> <sup>k</sup> que convirja para uma solução do SEL após um número suficientemente grande de iterações.**

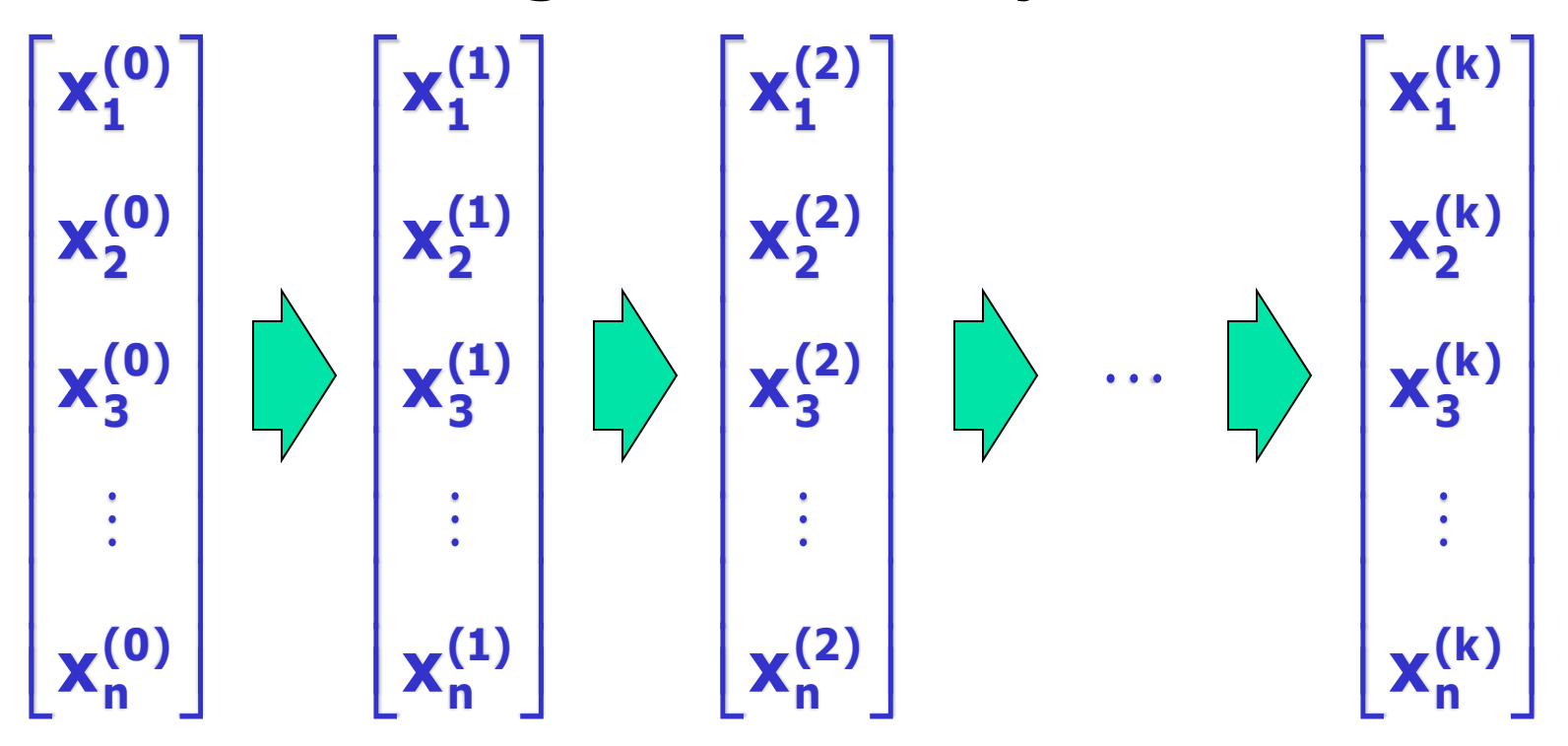

- <sup>◼</sup> **Vantagem Menos suscetíveis ao acúmulo de erros de arredondamento do que o método de Eliminação de Gauss.**
- <sup>◼</sup> **Lembretes importantes:**
	- <sup>◼</sup> **Como todo processo iterativo, estes métodos sempre apresentarão um resultado aproximado, que será tão próximo do resultado real conforme o número de iterações realizadas.**
	- <sup>◼</sup> **Além disto, também é preciso ter cuidado com a convergência destes métodos.**

# **Sistemas de Equações Lineares**

### **Métodos Iterativos**

- <sup>◼</sup> **Transformação do sistema linear Ax=b em**  $x = Cx + g$ 
	- <sup>◼</sup> **A: matriz dos coeficientes, n x m**
	- <sup>◼</sup> **x: vetor das variáveis, n x 1;**
	- <sup>◼</sup> **b: vetor dos termos constantes, n x 1;**
	- <sup>◼</sup> **C: matriz, n x n; e**
	- <sup>◼</sup> **g: vetor, n x 1.**
- <sup>◼</sup> **Métodos a estudar**
	- <sup>◼</sup> **Gauss-Jacobi**
	- <sup>◼</sup> **Gauss-Seidel**

### **Método de Gauss-Jacobi**

<sup>◼</sup> **Conhecida a estimativa inicial, x (0) , obtém-se consecutivamente os vetores:**

 $\ddot{\mathbf{x}}^{(\mathsf{k})} = \mathbf{C} \mathbf{x}^{(\mathsf{k-1})} + \mathbf{g}_r$  (k <mark>- ésimaaproximaç**ã**)</mark> x<sup>(1)</sup> = Cx<sup>(0)</sup> + g, (primeiraaproximaç**ã**)<br>x<sup>(2)</sup> = Cx<sup>(1)</sup> + g, (segundaaproximaç**ã**) **x**<sup>(1)</sup> = **Cx**<sup>(0)</sup> + **g**, (primeiraaproximaç**ã**)  $(k)$  =  $Cx^{(k-1)}$  +  $(2)$  **(1)**  $(1)$   $\sim$   $(0)$  $= Cx^{(1)} +$  $= Cx^{(0)} +$  $\ddot{\cdot}$ 

▪ **De um modo geral, a aproximação x (k+1) é calculada pela fórmula:**

$$
x^{(k+1)} = C x^{(k)} + g, \quad k = 0, 1, ...
$$

- **Método de Gauss-Jacobi**
	- **Da primeira equação do sistema:**

**a**<sub>11</sub> **x**<sub>1</sub> **+ a**<sub>12</sub> **x**<sub>2</sub> **+ ... +a**<sub>1n</sub> **x**<sub>2</sub> = **b**<sub>1</sub>

**obtém-se:**  $x_1 = (1/a_{11}) (b_1 - a_{12}x_2 - ... - a_{1n}x_2)$ 

**e, analogamente,**

 $X_2 = (1/a_{22}) (b_2 - a_{21}x_1 - ... -a_{2n}x_n)$  $X_n = (1/a_{nn}) (b_n - a_{n1}X_1 - ... - a_{nn-1}X_{n-1})$  $\ddot{\bullet}$ 

- **Método de Gauss-Jacobi**
	- **Desta forma, para x = C x + g, obtém-se:**

$$
C = \begin{bmatrix} 0 & -a_{12}/a_{11} & -a_{13}/a_{11} & \cdots & -a_{1n}/a_{11} \\ -a_{21}/a_{22} & 0 & -a_{23}/a_{22} & \cdots & -a_{2n}/a_{22} \\ -a_{31}/a_{33} & -a_{32}/a_{33} & 0 & \cdots & -a_{3n}/a_{33} \\ \vdots & \vdots & \ddots & \vdots & \vdots \\ -a_{n1}/a_{nn} & -a_{n2}/a_{nn} & -a_{n3}/a_{nn} & \cdots & 0 \end{bmatrix} \quad \begin{bmatrix} \overline{a_{11}} \\ \overline{b_{2}} \\ \overline{a_{22}} \\ \vdots \\ \overline{a_{33}} \end{bmatrix}
$$

**nn**

**n**

 $\overline{\phantom{a}}$ I I I I I I I I I I I I I

L

L

**a**

1

L

 $\mathbf{b}_1$ 

 $\overline{\phantom{a}}$ 

- **Método de Gauss-Jacobi**
	- **Distância entre duas iterações**

 $d^{(k)} = max \vert x_i^{(k)} - x \vert$ **( k-1) i (k) i (k)** =

▪ **Critério de Parada**

$$
d_r^{(k)} = \frac{d^{(k)}}{\max |x_i^{(k)}|} < \varepsilon
$$

- **Método de Gauss-Jacobi – Exemplo 13**
	- **Seja o sistema:**

 $x_1 + 5x_2 + x_3 = 8$  $10 x_1 + 2x_2 + 3x_3 = 7$ 

 $2x_1 + 3x_2 + 10x_3 = 6$ 

▪ **Determinação de C e g**

$$
C = \begin{bmatrix} 0 & -2/10 & -3/10 \\ -1/5 & 0 & -1/5 \\ -1/5 & -3/10 & 0 \end{bmatrix}
$$

$$
g = \begin{bmatrix} \frac{7}{10} \\ \frac{8}{5} \\ \frac{6}{10} \end{bmatrix}
$$

- **Método de Gauss-Jacobi – Exemplo 13**
	- **Assim, considerando como estimativa inicial:**

$$
\mathbf{x_0} = \begin{bmatrix} \mathbf{0.7} \\ -\mathbf{1.6} \\ \mathbf{0.6} \end{bmatrix}
$$

**e = 0,05, obtém-se:**

$$
x^{(1)} = Cx^{(0)} + g = \begin{bmatrix} 0,84 \\ 1,34 \\ 0,94 \end{bmatrix}
$$
 e  $\begin{vmatrix} x_1^{(1)} - x_1^{(0)} \end{vmatrix} = 0,14$   
  $\begin{vmatrix} x_2^{(1)} - x_2^{(0)} \end{vmatrix} = 2,94$   
  $\begin{vmatrix} x_3^{(1)} - x_3^{(0)} \end{vmatrix} = 0,34$ 

▪ **Método de Gauss-Jacobi – Exemplo 13**

▪ **Assim:**

$$
x^{(2)} = Cx^{(1)} + g = \begin{bmatrix} 0,150 \\ 1,244 \\ 0,030 \end{bmatrix} \Rightarrow d_r^{(2)} = \frac{0,91}{1,244} = 0,7315 > \epsilon
$$

#### **e, analogamente:**

$$
x^{(3)} = Cx^{(2)} + g = \begin{bmatrix} 0,4422 \\ 1,5640 \\ 0,1968 \end{bmatrix} \Rightarrow d_r^{(3)} = \frac{0,32}{1,5640} = 0,2046 > \epsilon
$$

- **Método de Gauss-Jacobi – Exemplo 13**
	- **Igualmente:**

$$
x^{(4)} = Cx^{(3)} + g = \begin{bmatrix} 0,3282 \\ 1,4722 \\ 0,0424 \end{bmatrix} \Rightarrow d_r^{(4)} = \frac{0,1544}{1,4722} = 0,1049 > \epsilon
$$

**e, finalmente:**

$$
x^{(5)} = Cx^{(4)} + g = \begin{bmatrix} 0,3929 \\ 1,5259 \\ 0,0927 \end{bmatrix} \Rightarrow \begin{bmatrix} 0,0647 \\ d_r^{(5)} = \frac{0,0647}{1,5259} = 0,0424 < \epsilon \\ 0,0424 < \epsilon \end{bmatrix}
$$

- <sup>◼</sup> **Similarmente ao método de Gauss-Jacobi, conhecida a estimativa inicial, x (0) , obtém-se consecutivamente os vetores x (1) , x (2) , ..., x (k)**
- **Todavia, ao se calcular x<sup>j</sup> (k+1) , usa-se todos os valores x1 (k+1) , x<sup>2</sup> (k+1) , ..., xj-1 (k+1) que já foram calculados e os valores xj+1 (k) , xj+2 (k) , ..., x<sup>n</sup> (k) restantes.**

- <sup>◼</sup> **Descrição I**
	- <sup>◼</sup> **Seja o seguinte sistema de equações:**

$$
a_{11} \cdot x_1 + a_{12} \cdot x_2 + a_{13} \cdot x_3 + \cdots + a_{1n-1} \cdot x_{n-1} + a_{1n} \cdot x_n = b_1
$$
  
\n
$$
a_{21} \cdot x_1 + a_{22} \cdot x_2 + a_{23} \cdot x_3 + \cdots + a_{2n-1} \cdot x_{n-1} + a_{2n} \cdot x_n = b_2
$$
  
\n
$$
a_{31} \cdot x_1 + a_{32} \cdot x_2 + a_{33} \cdot x_3 + \cdots + a_{3n-1} \cdot x_{n-1} + a_{3n} \cdot x_n = b_3
$$
  
\n
$$
\vdots
$$
  
\n
$$
a_{n1} \cdot x_1 + a_{n2} \cdot x_2 + a_{n3} \cdot x_3 + \cdots + a_{nn-1} \cdot x_{n-1} + a_{nn} \cdot x_n = b_n
$$

- <sup>◼</sup> **Descrição II**
	- <sup>◼</sup> **Isolando x<sup>i</sup> a partir da linha i, tem-se:**

$$
x_1 = \frac{1}{a_{11}} (b_1 - a_{12} \cdot x_2 - a_{13} \cdot x_3 - \cdots - a_{1n-1} \cdot x_{n-1} - a_{1n} \cdot x_n)
$$
  
\n
$$
x_2 = \frac{1}{a_{22}} (b_2 - a_{21} \cdot x_1 - a_{23} \cdot x_3 - \cdots - a_{2n-1} \cdot x_{n-1} - a_{2n} \cdot x_n)
$$
  
\n
$$
x_3 = \frac{1}{a_{33}} (b_3 - a_{31} \cdot x_2 - a_{32} \cdot x_2 - \cdots - a_{3n-1} \cdot x_{n-1} - a_{3n} \cdot x_n)
$$
  
\n
$$
\vdots
$$
  
\n
$$
x_n = \frac{1}{a_{nn}} (b_n - a_{n1} \cdot x_1 - a_{n2} \cdot x_2 - \cdots - a_{nn-1} \cdot x_{n-1})
$$

- <sup>◼</sup> **Descrição III**
	- <sup>◼</sup> **O processo iterativo se dá a partir das equações:**

$$
x_1^{k+1} = \frac{1}{a_{11}} \Big( b_1 - a_{12} \cdot x_2^k - a_{13} \cdot x_3^k - \dots - a_{1,n-1} \cdot x_{n-1}^k - a_{1n} \cdot x_n^k \Big)
$$
  
\n
$$
x_2^{k+1} = \frac{1}{a_{22}} \Big( b_2 - a_{21} \cdot x_1^{k+1} - a_{23} \cdot x_3^k - \dots - a_{2,n-1} \cdot x_{n-1}^k - a_{2n} \cdot x_n^k \Big)
$$
  
\n
$$
x_3^{k+1} = \frac{1}{a_{33}} \Big( b_3 - a_{31} \cdot x_1^{k+1} - a_{32} \cdot x_2^{k+1} - \dots - a_{3,n-1} \cdot x_{n-1}^k - a_{3n} \cdot x_n^k \Big)
$$
  
\n
$$
x_3^{k+1} = \frac{1}{a_{nn}} \Big( b_n - a_{n1} \cdot x_1^{k+1} - a_{n2} \cdot x_2^{k+1} - \dots - a_{n,n-1} \cdot x_{n-1}^{k+1} \Big)
$$

- <sup>◼</sup> **Critério de Parada I**
	- <sup>◼</sup> **Diferença relativa entre duas iterações consecutivas, dada por:**

$$
M_{R}^{k+1} = \begin{cases} M\acute{a}x, & \left| \frac{x_{i}^{k+1} - x_{i}^{k}}{x_{i}^{k+1}} \right|, & \text{se } x_{i}^{k+1} \neq 0 \\ 0, & \text{se } x_{i}^{k+1} = x_{i}^{k} = 0 \\ 1, & \text{se } \begin{cases} x_{i}^{k+1} = 0 \\ x_{i}^{k} \neq 0 \end{cases} \end{cases}
$$

- <sup>◼</sup> **Critério de Parada II**
	- Fim do processo iterativo  $\Rightarrow$  Valor de  $M_R$ <sup>k+1</sup> **suficientemente pequeno para a precisão desejada**

- **Método de Gauss-Seidel – Exemplo 14**
	- **Resolver:**
		- $5x + y + z = 5$
		- $3x + 4y + z = 6$
		- $3x + 4y + z = 6$ <br> $3x + 3y + 6z = 0$ , **com**  $M_R^k \le 5.10^{-2}$ .  $k > E$  10<sup>-2</sup> **R**  $+3y+6z = 0$ , com  $M_{R}^{k} \le 5.10^{-1}$
	- **Solução:**

$$
x = \frac{1}{5}(5 - y - z)
$$
  
\n
$$
y = \frac{1}{4}(6 - 3x - z)
$$
  
\n
$$
z = \frac{1}{6}(-3x - 3y) \Rightarrow z = -\frac{1}{2}(x + y)
$$

- **Método de Gauss-Seidel – Exemplo 14**
	- **Quadro de resultados do processo iterativo**

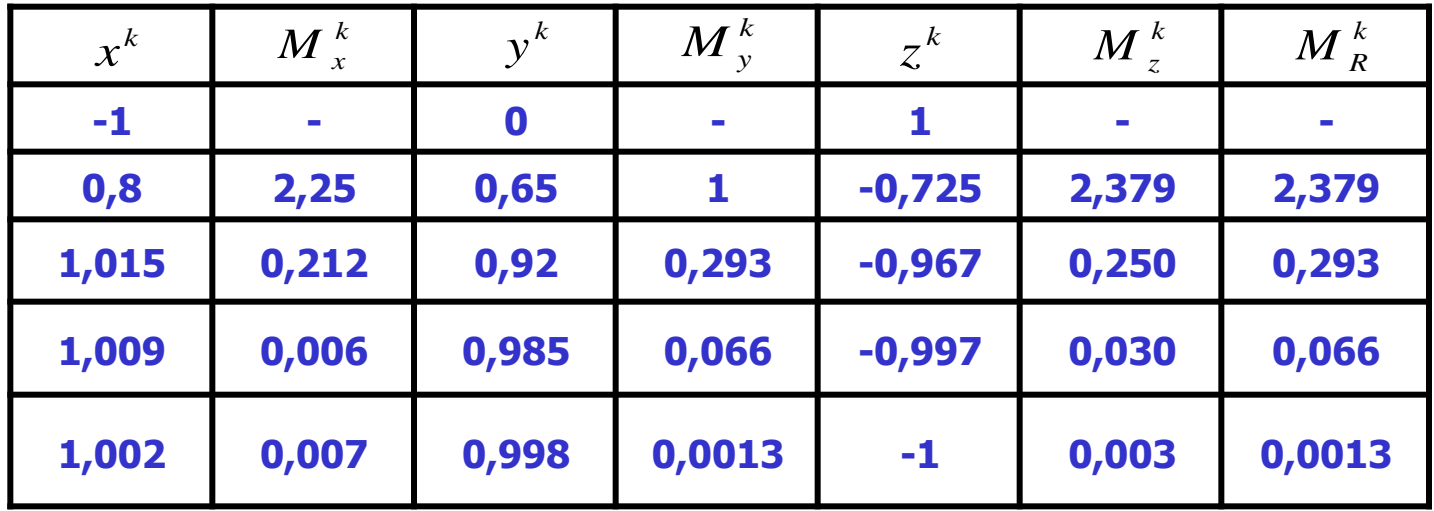

 $x = 1,002$   $y = 0,998$   $z = -1$ 

- **Método de Gauss-Seidel – Exemplo 14**
	- **Verificação (substituição no sistema)**

 $x = 1,002$   $y = 0,998$   $z = -1$ 

**5.(1,002) + 1.(0,998) + 1.(-1) = 5,008 5 OK 3.(1,002) + 4.(0,998) + 1.(-1) = 5,998 6 OK 3.(1,002) + 3.(0,998) + 6.(-1) = 0 OK**

#### ▪ **Critérios de Convergência**

- **Processo iterativo Convergência para a solução exata não garantida para qualquer sistema.**
- **Necessidade de determinação de certas condições que devem ser satisfeitas por um SEL para a garantia da convergência do método.**
- **Critérios de determinação das condições de convergência**
	- **Critério de Sassenfeld**
	- **Critério das Linhas**

### ▪ **Critério de Sassenfeld I**

▪ **Sejam as quantidades <sup>i</sup> dadas por:**

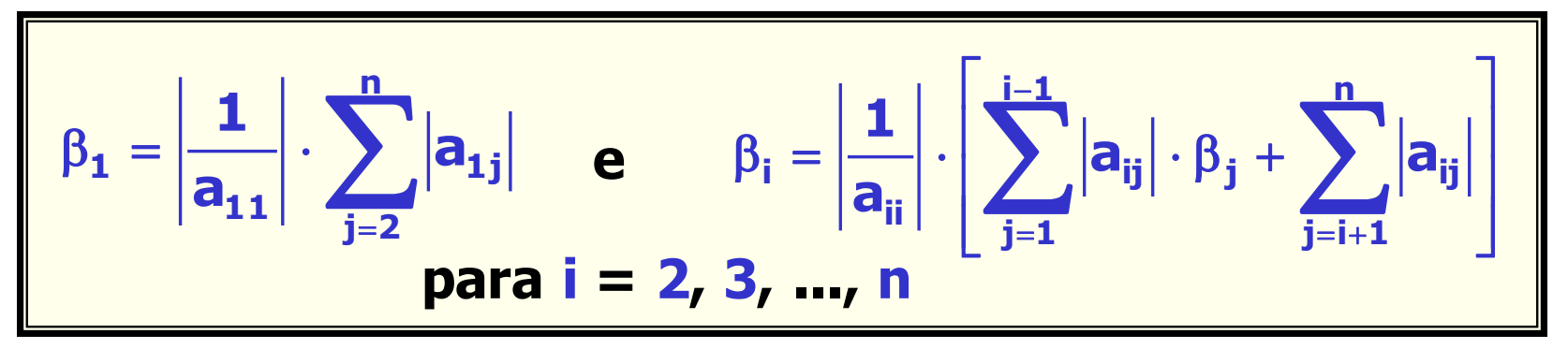

**n - ordem do sistema linear que se deseja resolver aij - coeficientes das equações do sistema**

- **Critério de Sassenfeld II**
	- **Este critério garante que o método de Gauss-Seidel convergirá para um dado SEL se a quantidade M, definida por:**

$$
M = \underset{1 \leq i \leq n}{\text{max}} \, \beta_i
$$

**for menor que 1 (M<1).**

#### ▪ **Critério de Sassenfeld III**

▪ **Exemplo 15: Seja A a matriz dos coeficientes e b o vetor dos termos constantes, dados por:**

$$
\beta_1 = \frac{1}{|a_{11}|} \cdot (a_{12} + a_{13} + a_{14})
$$
\n
$$
a_{11} a_{12} a_{13} a_{14} b_1
$$
\n
$$
a_{21} a_{22} a_{23} a_{24} b_2
$$
\n
$$
a_{31} a_{32} a_{33} a_{34} b_3
$$
\n
$$
\beta_3 = \frac{1}{|a_{33}|} \cdot (|a_{31}| \beta_1 + |a_{32}| \beta_2 + |a_{34}|)
$$
\n
$$
\beta_4 = \frac{1}{|a_{44}|} \cdot (|a_{41}| \beta_1 + |a_{42}| \beta_2 + |a_{43}| \beta_3)
$$

#### ▪ **Critério de Sassenfeld IV**

▪ **Exemplo 15: Seja A a matriz dos coeficientes e b o vetor dos termos constantes, dados por:**

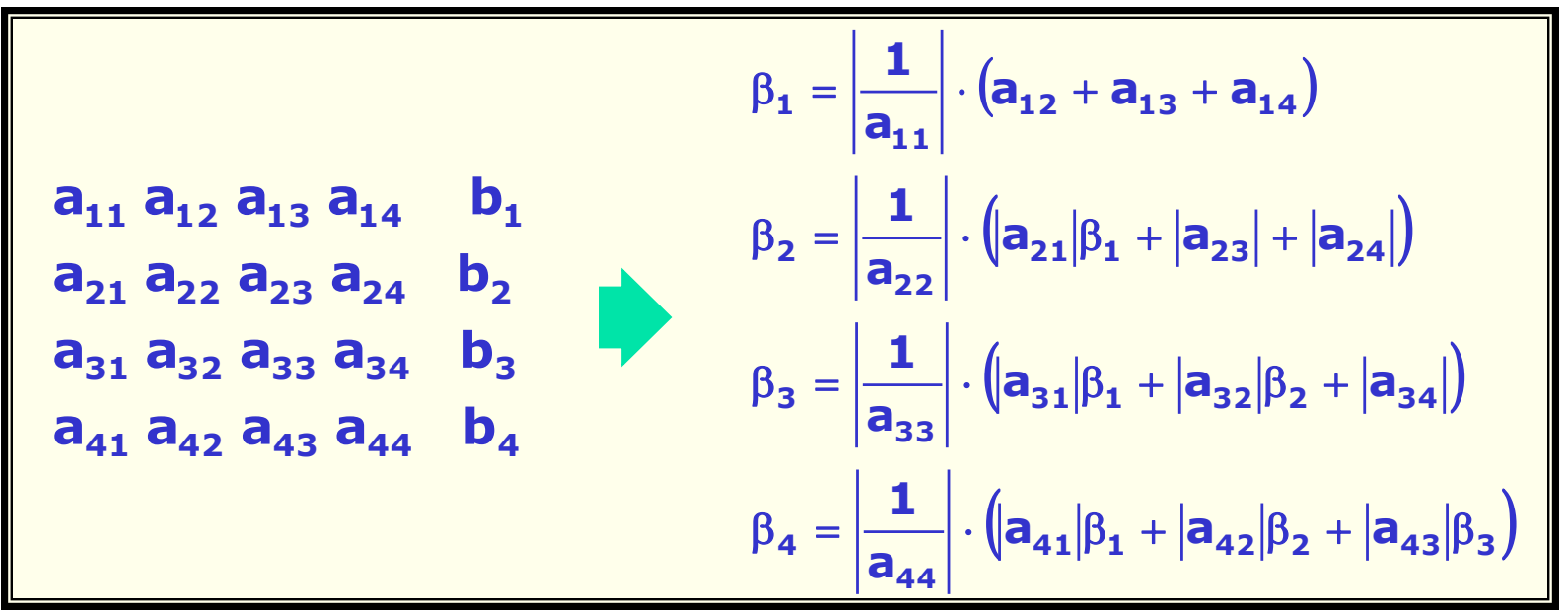

**31 Mostrar que a solução do SEL a seguir convergirá pelo método de Gauss-Seidel.**

- **Critério de Sassenfeld V**
	- **Exemplo 15:**
		- **0,4 <sup>x</sup> 1,2 <sup>x</sup> 0,8 <sup>x</sup> 4,0 <sup>x</sup> 1 0,0 0,1 x 0,2 x x 0,2 x 1,0 1 2 3 4** − − + + = **0,6**  $\cdot$  **x**<sub>1</sub> + **3**  $\cdot$  **x**<sub>2</sub> - **0,6**  $\cdot$  **x**<sub>3</sub> - **0,3**  $\cdot$  **x**<sub>4</sub> = -7,8 **2,0**  $\cdot$  **x**<sub>1</sub> +  $\cdot$  **x**<sub>2</sub> - **0,2**  $\cdot$  **x**<sub>3</sub> + **0,2**  $\cdot$  **x**<sub>4</sub> = **0,4**  $\cdot$  **x**<sub>1</sub> + **1**,2  $\cdot$  **x**<sub>2</sub> + **0**,8  $\cdot$  **x**<sub>3</sub> + 4,0  $\cdot$  **x**<sub>4</sub> = -

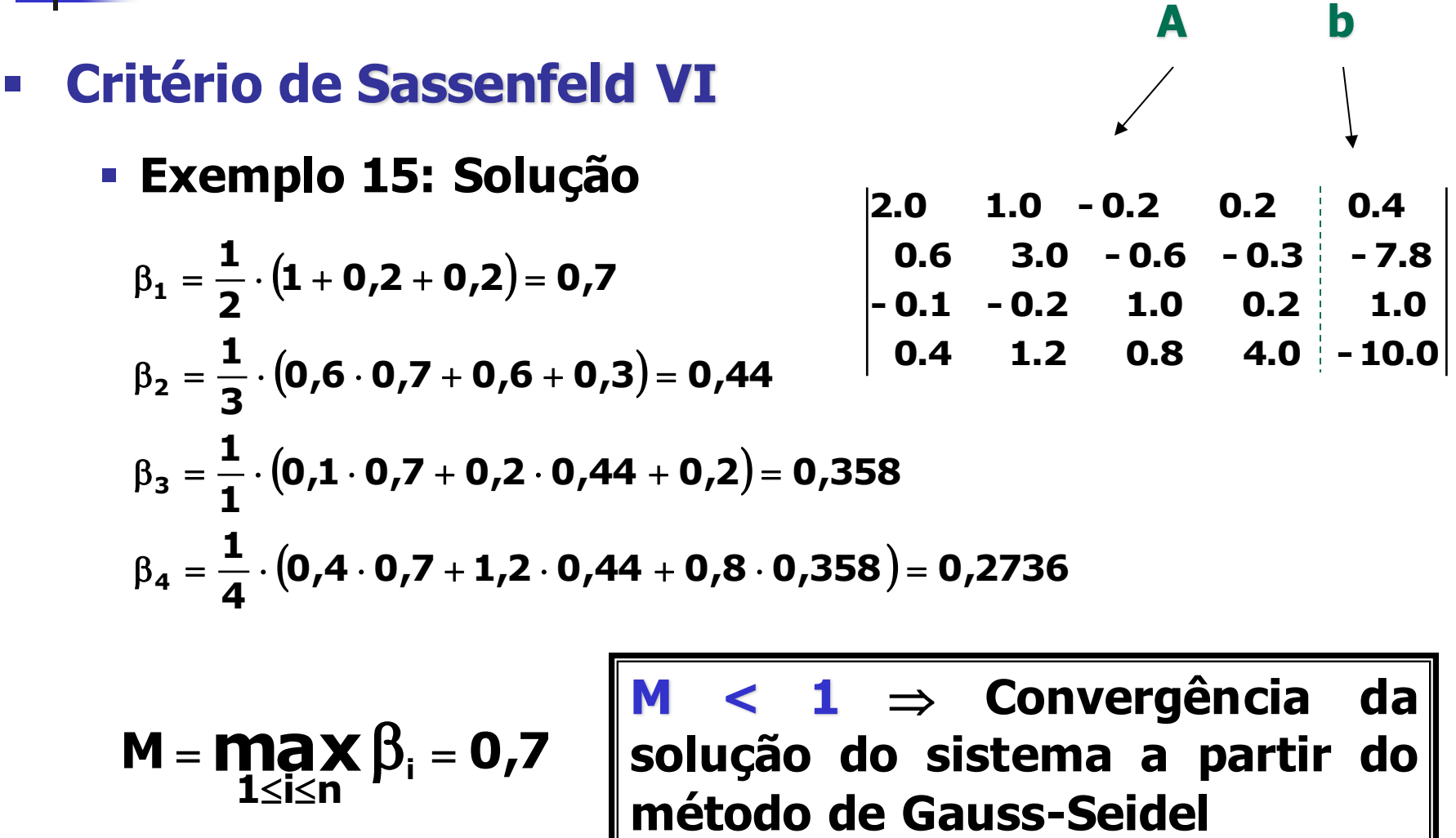

- **Critério das Linhas**
	- **Segundo este critério, um determinado sistema irá convergir pelo método de Gauss-Seidel, se:**

$$
\sum_{\substack{j=1 \ j \neq i}}^n |a_{ij}| < |a_{ii}|, \text{para } i = 1, 2, 3, ..., n.
$$

#### ▪ **Critério das Linhas**

▪ **Exemplo 16: O SEL do Exemplo 14 satisfaz o Critério das Linhas, sendo a verificação quase imediata, se for observado que:**

$$
|\mathbf{a}_{11}| = 2 > |\mathbf{a}_{12}| + |\mathbf{a}_{13}| + |\mathbf{a}_{14}| = 1 + 0,2 + 0,2 = 1,4
$$
  

$$
|\mathbf{a}_{22}| = 3 > |\mathbf{a}_{21}| + |\mathbf{a}_{23}| + |\mathbf{a}_{24}| = 0,6 + 0,6 + 0,3 = 1,5
$$
  

$$
|\mathbf{a}_{33}| = 1 > |\mathbf{a}_{31}| + |\mathbf{a}_{32}| + |\mathbf{a}_{34}| = 0,1 + 0,2 + 0,2 = 0,5
$$
  

$$
|\mathbf{a}_{44}| = 4 > |\mathbf{a}_{41}| + |\mathbf{a}_{42}| + |\mathbf{a}_{43}| = 0,4 + 1,2 + 0,8 = 2,4
$$

$$
\sum_{\substack{j=1 \ j \neq i}}^n \left| a_{ij} \right| < \left| a_{ii} \right| \text{para } i = 1, 2, 3, 4.
$$

# **Considerações Finais**

- <sup>◼</sup> **Tanto o Critério de Sassenfeld quanto o Critério das Linhas são condições suficientes, porém não necessárias, para a convergência do método de Gauss-Seidel para um dado SEL**
	- <sup>◼</sup> **Um dado SEL pode não satisfazer estes critérios e ainda convergir**
	- <sup>◼</sup> **Um sistema pode não satisfazer o Critério das Linhas, porém sua convergência será garantida se satisfizer o Critério de Sassenfeld**

- **Critério das Linhas x Critério de Sassenfeld**
	- **Exemplo 17: Seja o seguinte SEL:**

 $6 \cdot x_1 + 2 \cdot x_2 = 18$  $10 \cdot x_1 + x_2 = 23$ 

▪ **O Critério das Linhas não é satisfeito, visto que:**

$$
|a_{22}|=2<|a_{21}|=6
$$

▪ **Todavia, o Critério de Sassenfeld é satisfeito, uma vez que:**

$$
\beta_1 = \left| \frac{1}{10} \right| \cdot 1 = 0,1 \qquad e \qquad \beta_2 = \left| \frac{1}{2} \right| \cdot (6 \cdot 0,1) = 0,3
$$

- **Critério das Linhas x Critério de Sassenfeld**
	- **Exemplo 17: Assim sendo, a convergência do SEL é garantida.**
- <sup>◼</sup> **Embora não altere a solução do SEL, a ordem de aparecimento das equações pode alterar sua convergência pelo método da Gauss-Seidel.**
	- <sup>◼</sup> **Exemplo 18: Seja o SEL:**

 $5 \cdot x_1 + 3 \cdot x_2 = 15$  $-4 \cdot x_1 + 10 \cdot x_2 = 19$ 

- <sup>◼</sup> **Observa-se que na ordem atual de aparecimento das equações, o SEL não satisfaz o Critério das Linhas (verificar!!!); logo, sua convergência não é garantida.**
- <sup>◼</sup> **A inversão da ordem das duas equações do SEL fará com que o Critério das Linhas seja satisfeito e sua convergência pelo método de Gauss-Seidel garantida (verificar também!!! ).**

### **Bibliografia**

- ◼ **Ruggiero, M. A. Gomes & Lopes, V. L. da R. Cálculo Numérico: Aspectos teóricos <sup>e</sup> computacionais. MAKRON Books, 1996, 2ª ed.**
- ◼ **Asano, C. H. & Colli, E. Cálculo Numérico: Fundamentos <sup>e</sup> Aplicações. Departamento de Matemática Aplicada – IME/USP, 2007.**
- ◼ **Sanches, I. J. & Furlan, D. C. Métodos Numéricos. DI/UFPR, 2006.**
- ◼ **Paulino, C. D. & Soares, C. Erros e Propagação de Erros, Notas de aula, SE/ DM/ IST [Online] http://www.math.ist.utl.pt/stat/pe/qeb/semestr e\_1\_2004-2005/PE\_erros.pdf [Último acesso 07 de Junho de 2007].**